## **Inhalt**

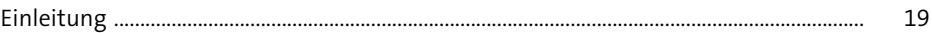

### **1 Warum sind Bestände notwendig?** 29

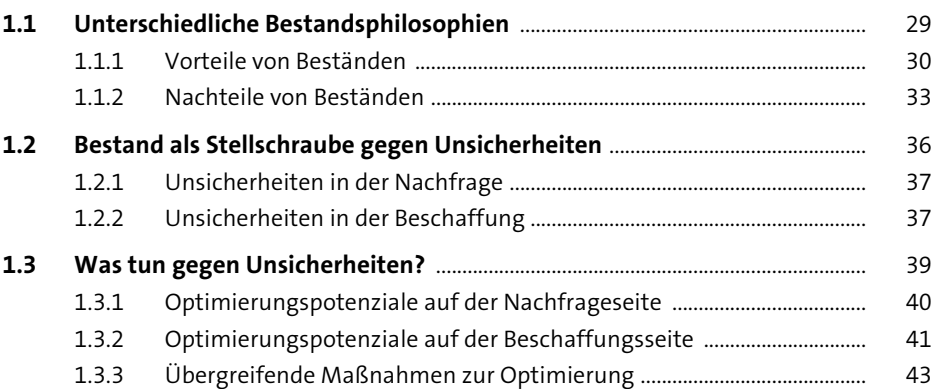

#### **2 Einfluss der Stammdaten auf die Bestände** <sup>45</sup>

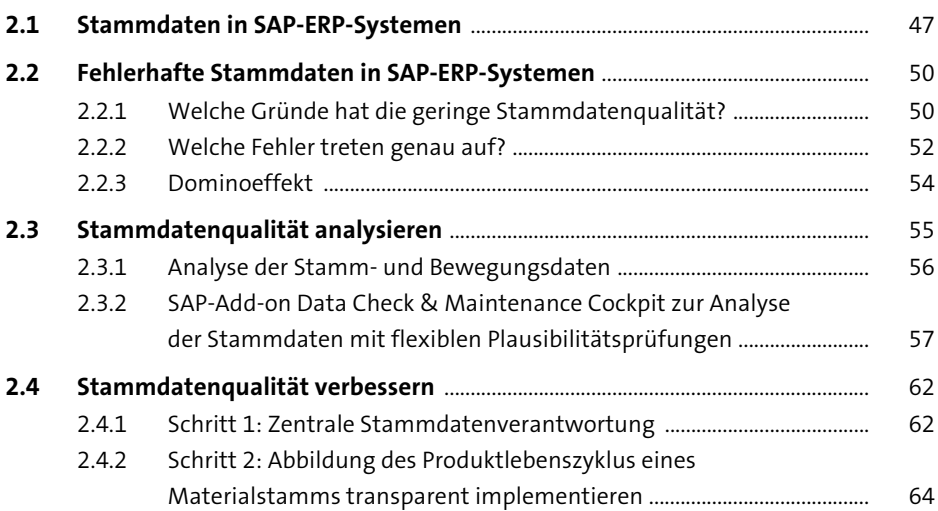

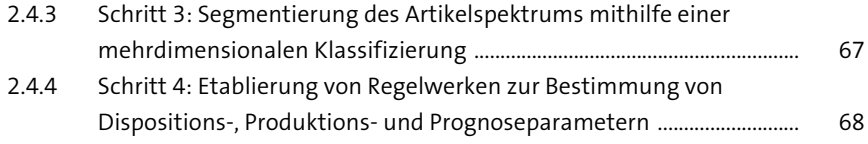

## **3 Materialklassifizierung/Materialsegmentierung** <sup>69</sup>

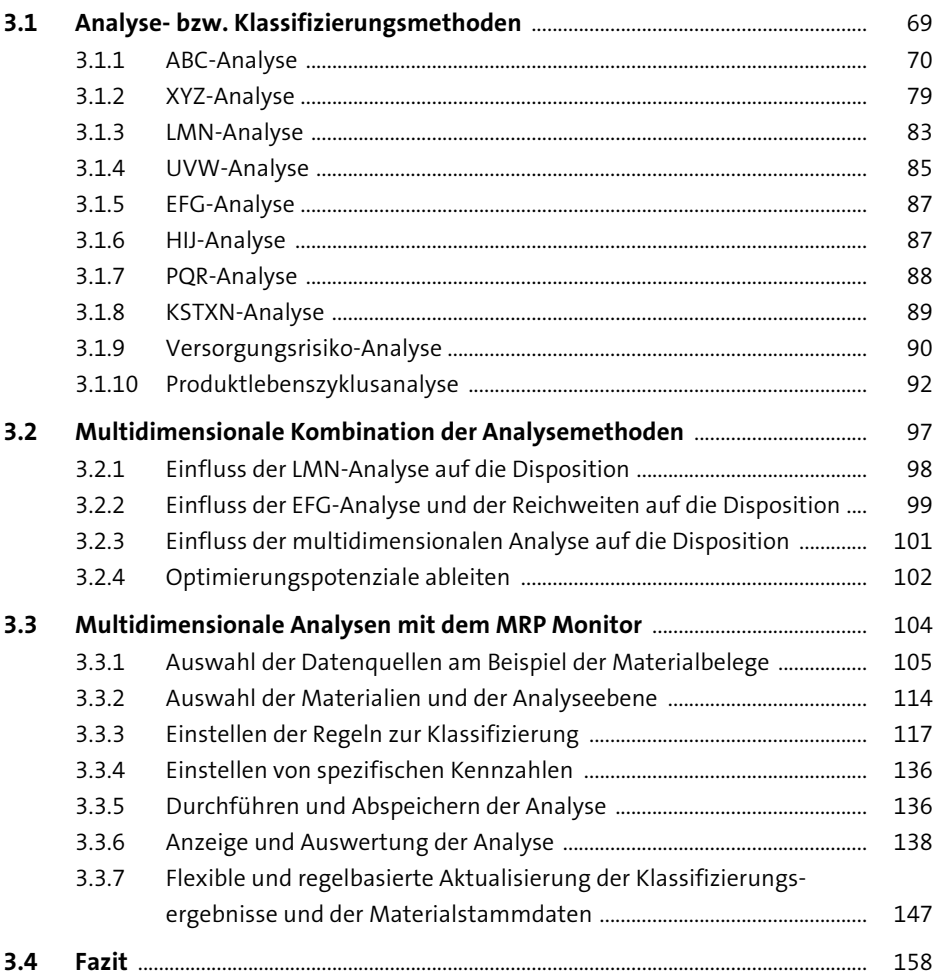

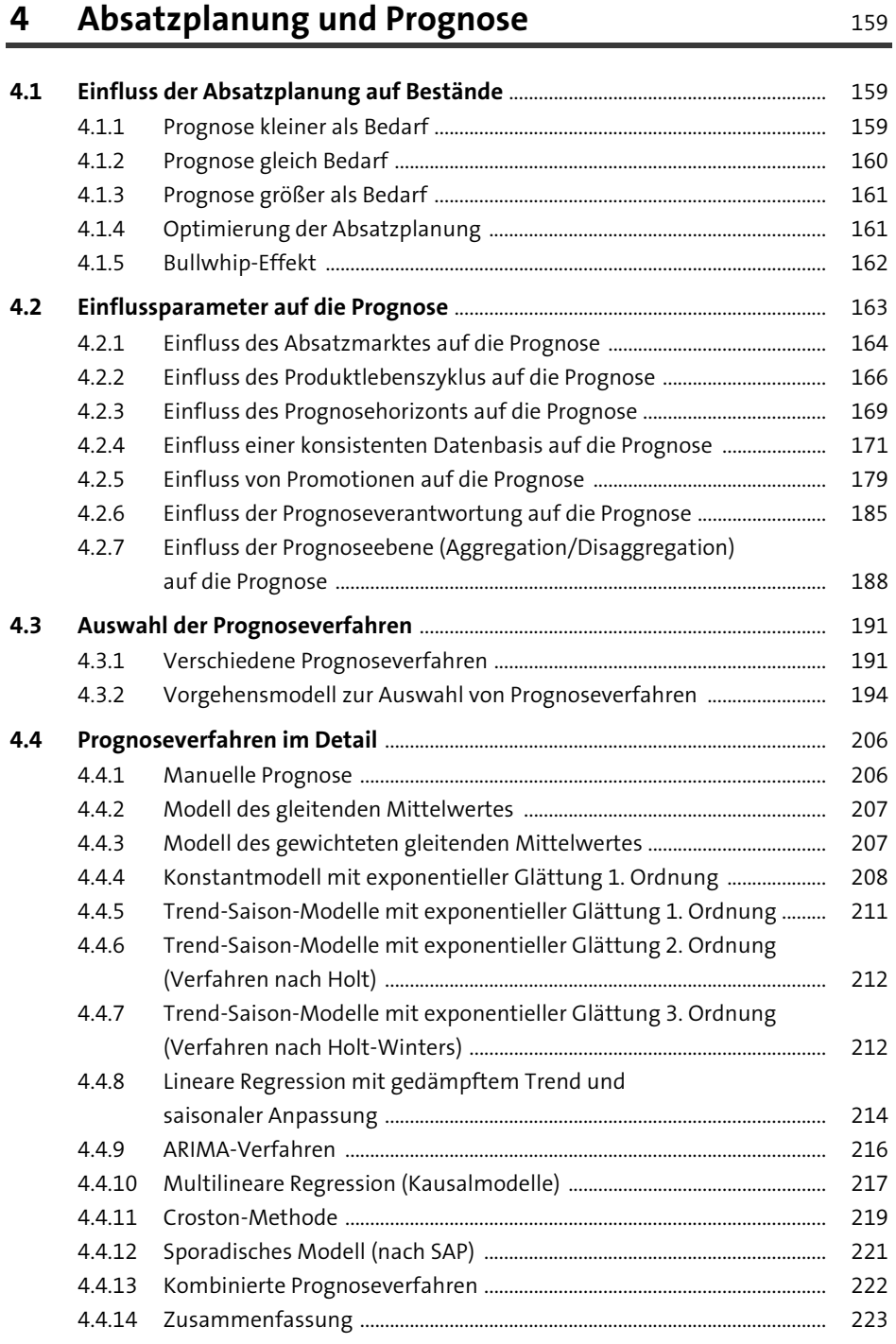

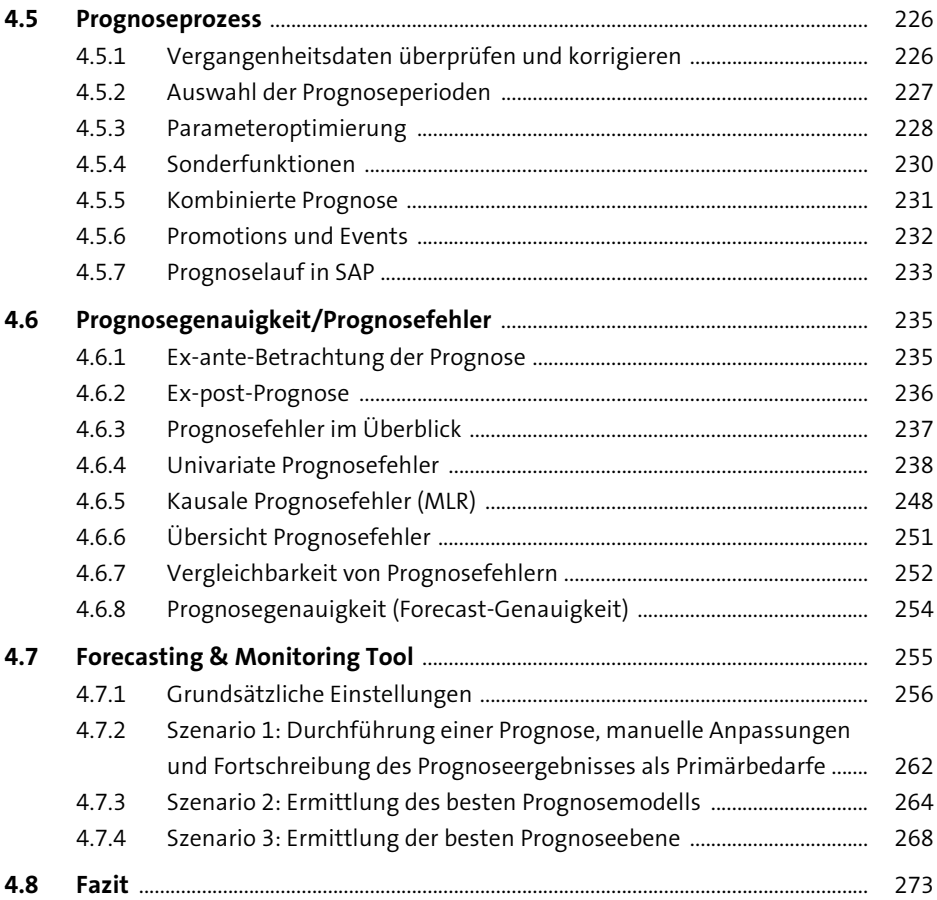

### **5 Disposition** <sup>275</sup>

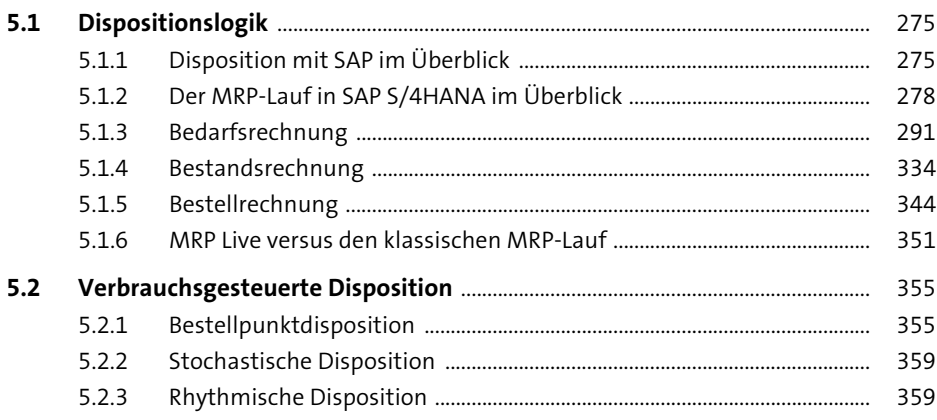

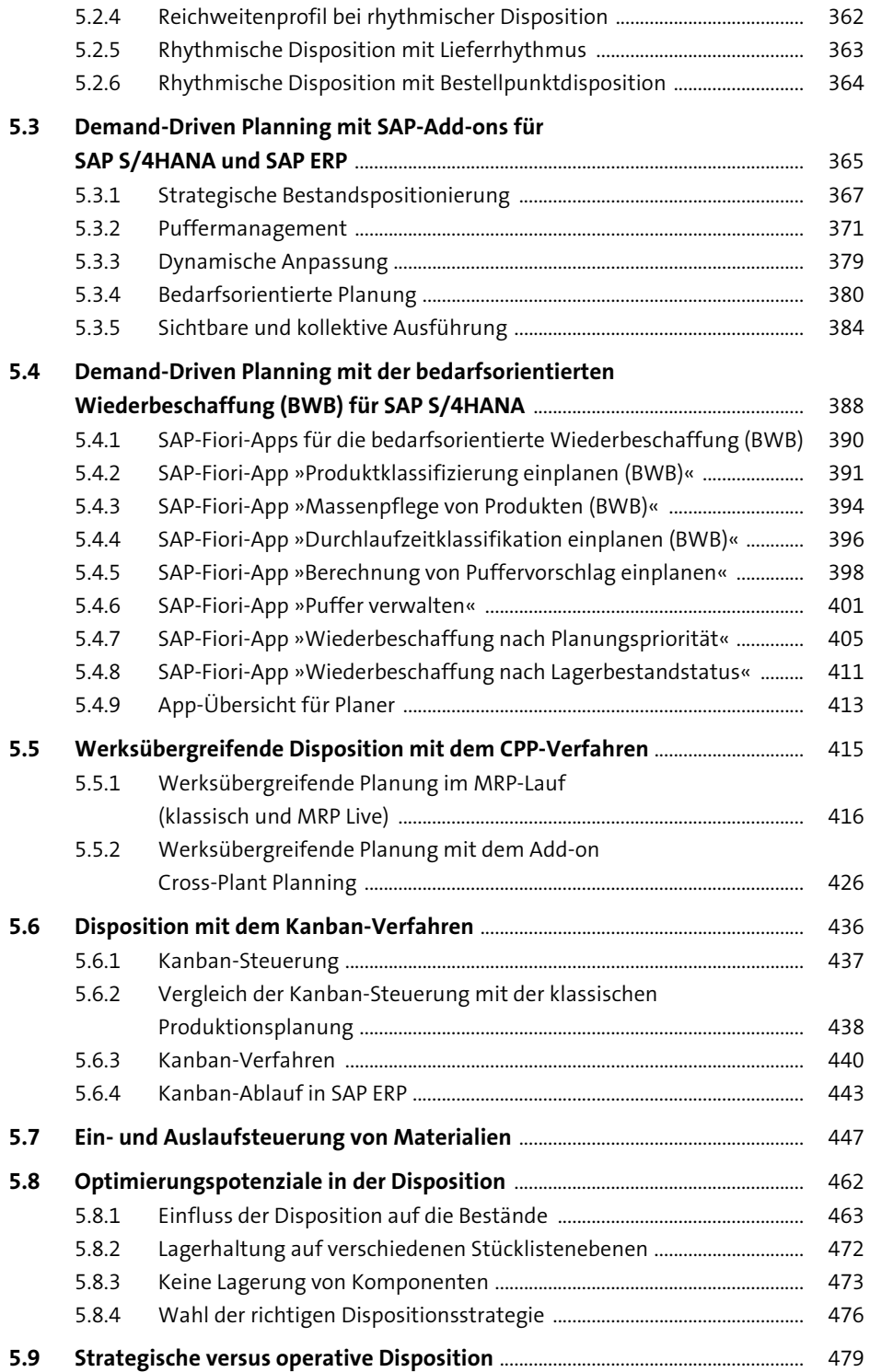

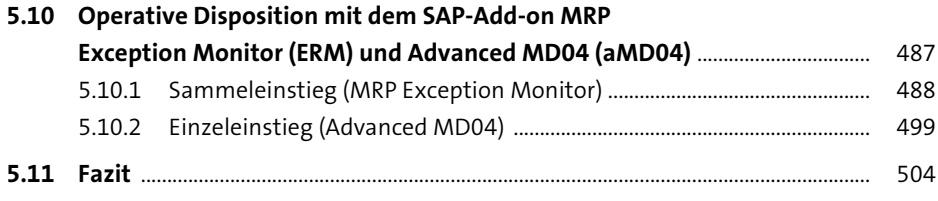

### **6 Lieferservice und Sicherheitsbestände** <sup>505</sup>

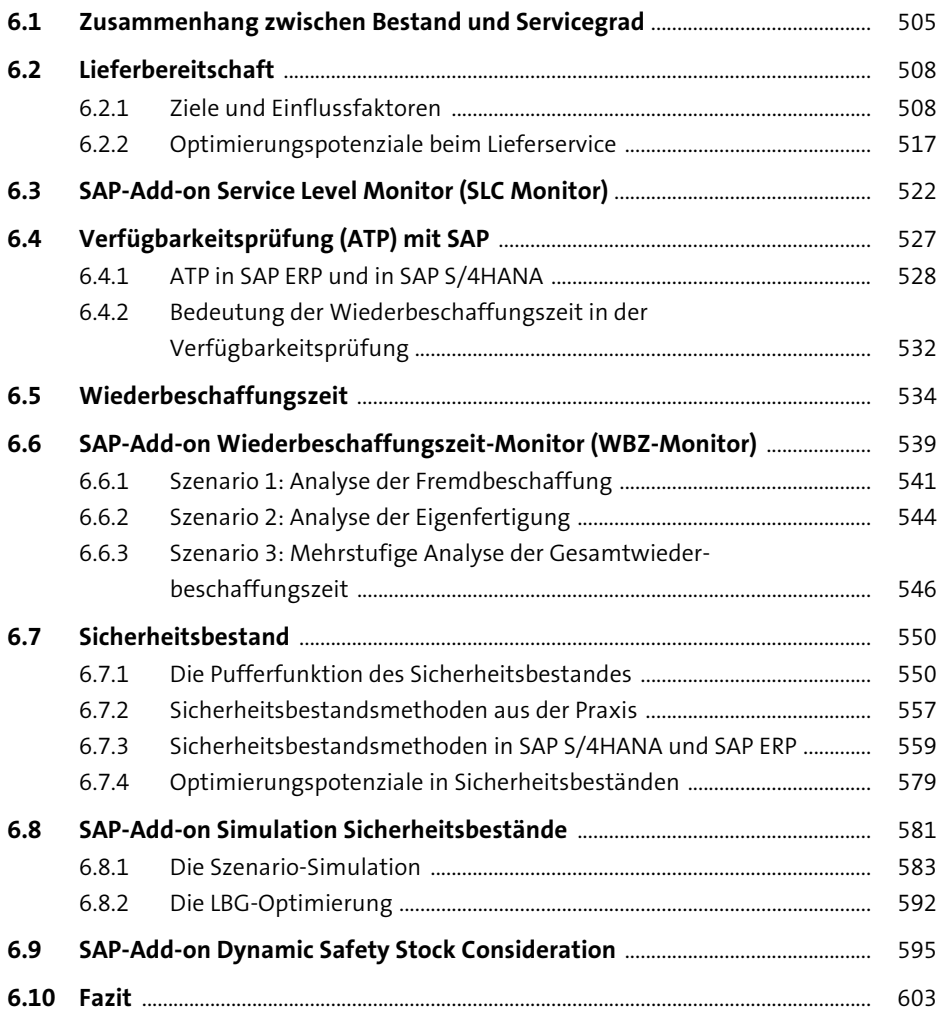

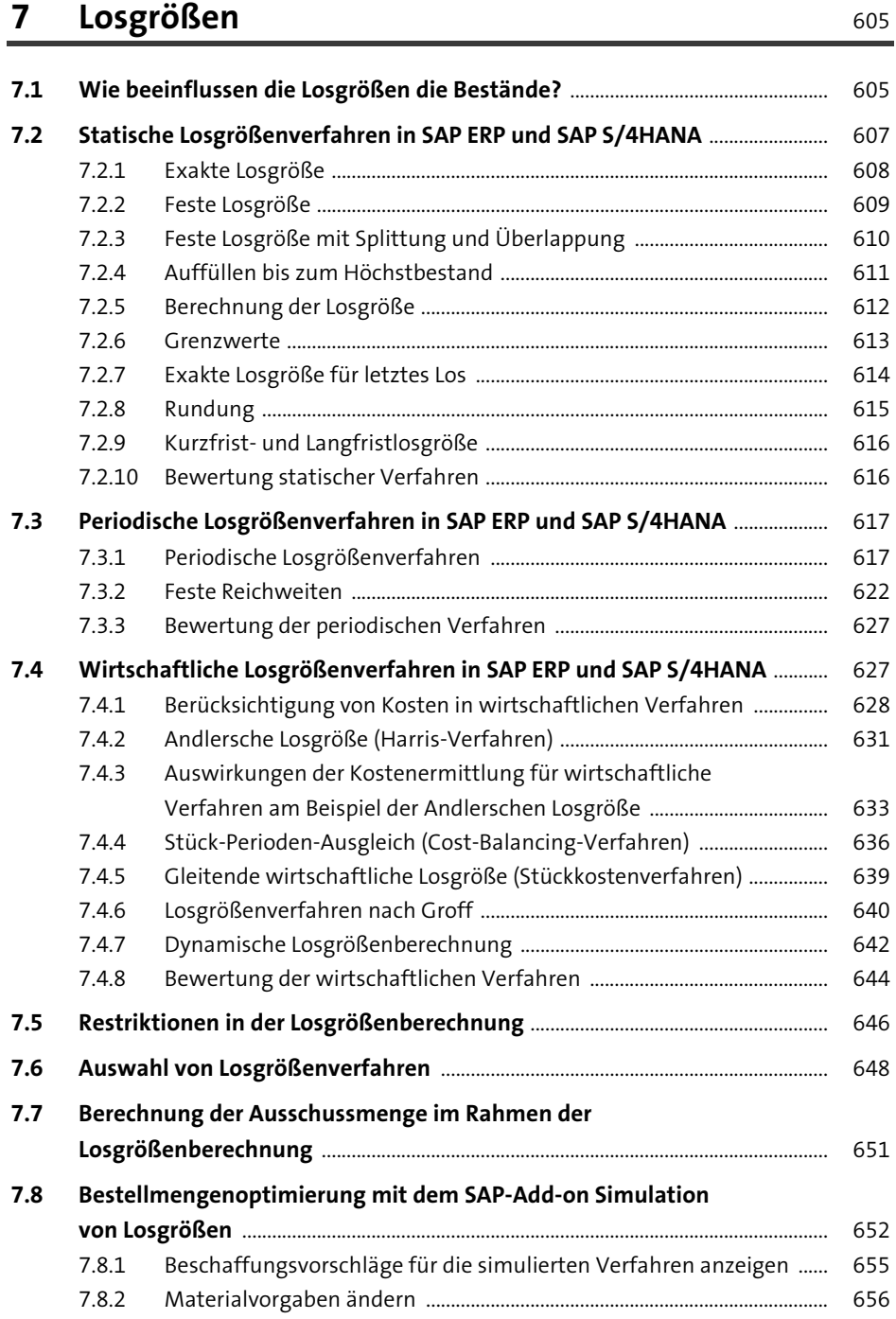

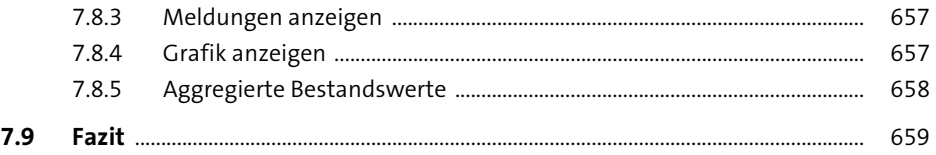

### **8 Rückstands- und Fehlteilemanagement in der Produktion** 661

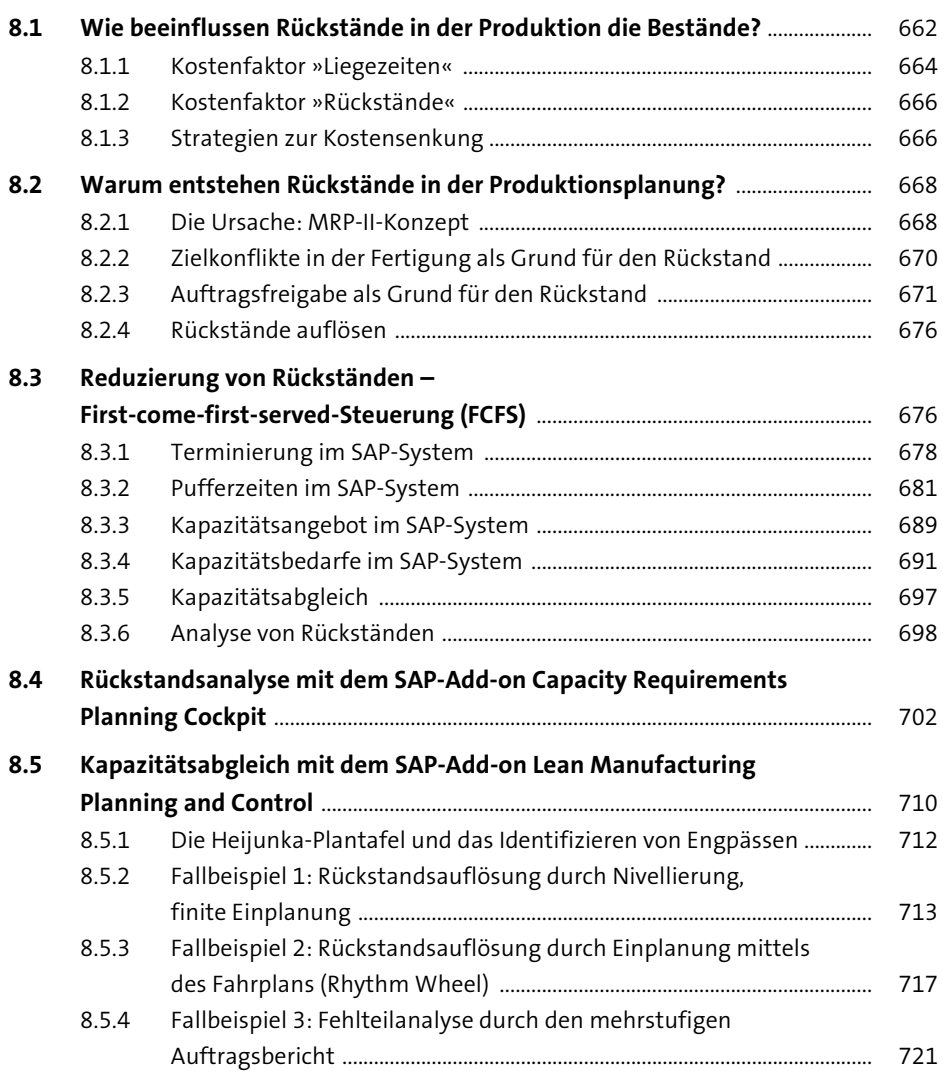

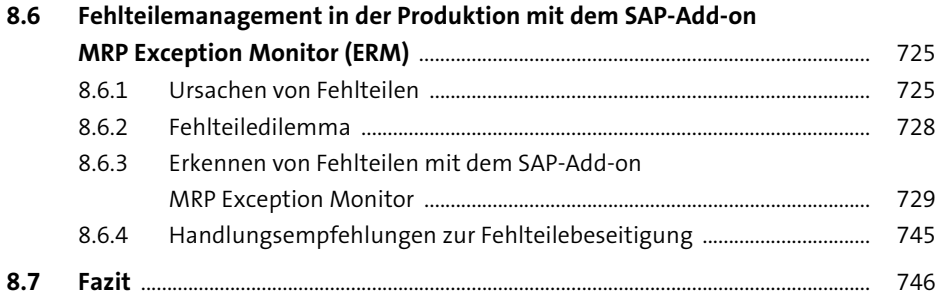

## **9 Bestandscontrolling** 747

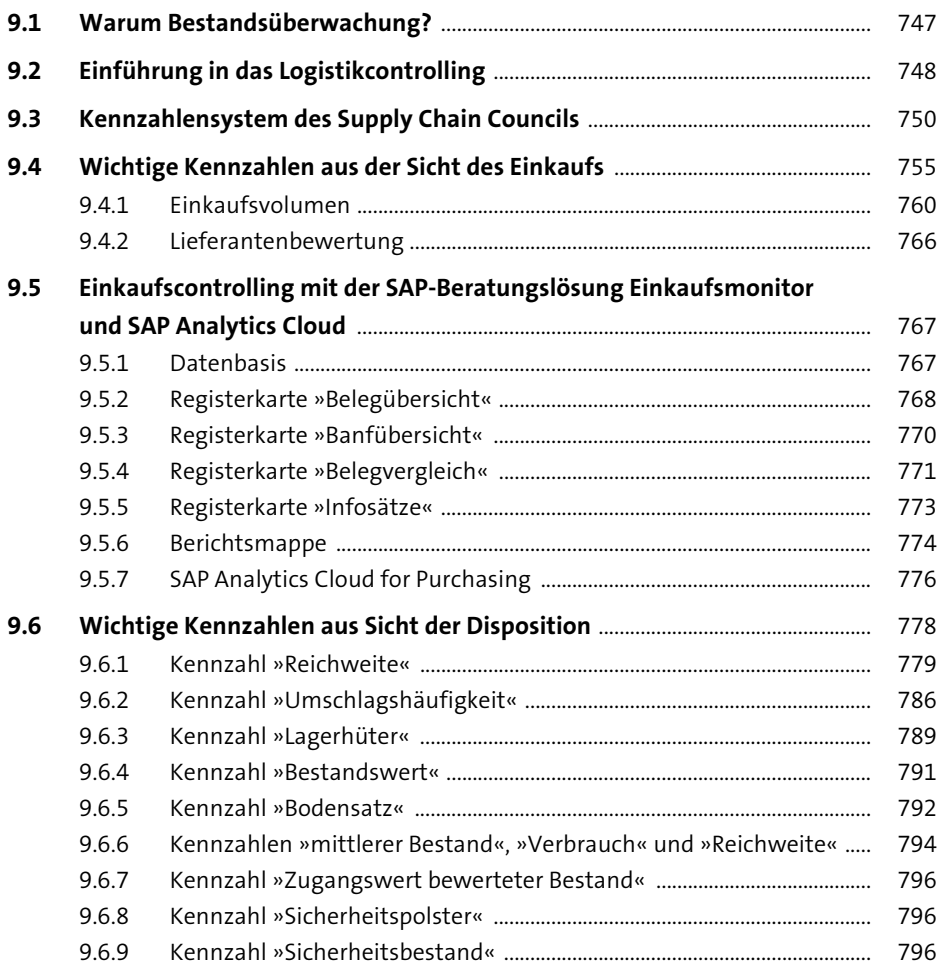

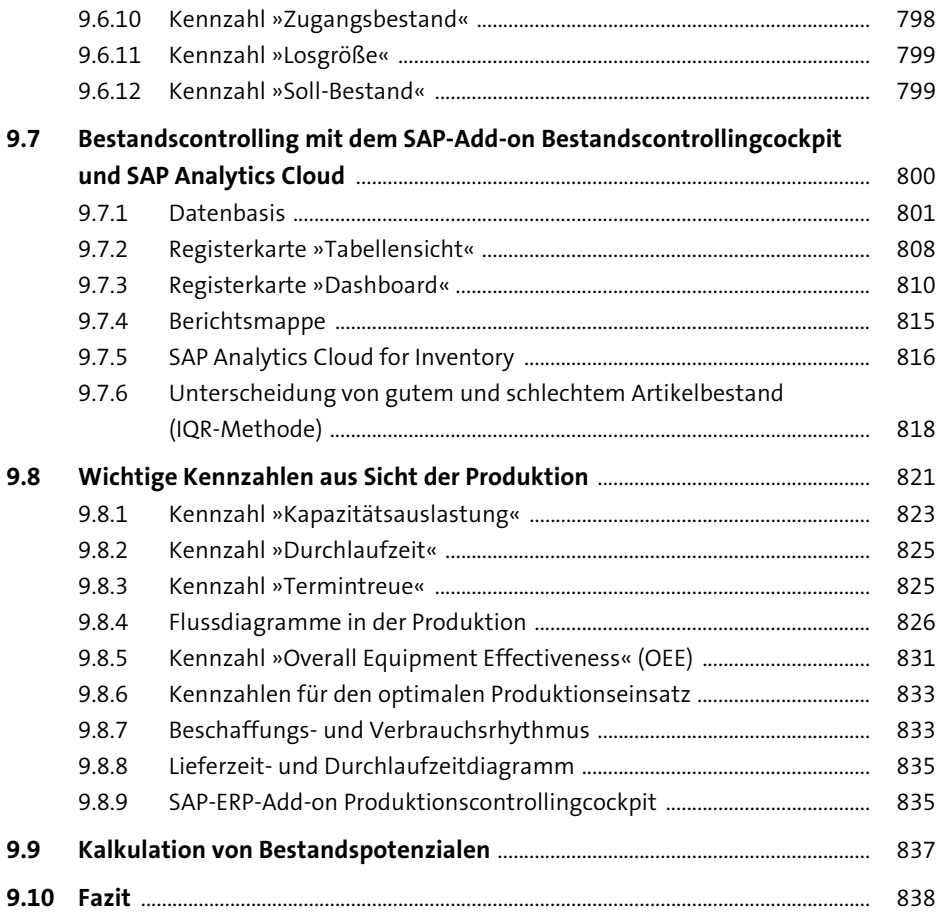

# Anhang

839

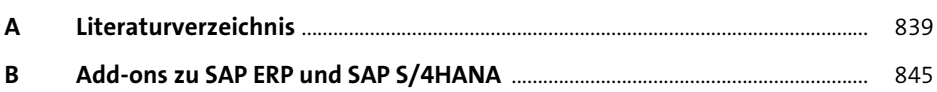

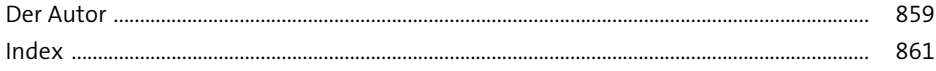

Diese Leseprobe haben Sie beim M. edv-buchversand.de heruntergeladen. Das Buch können Sie online in unserem Shop bestellen.

**Hier zum Shop**